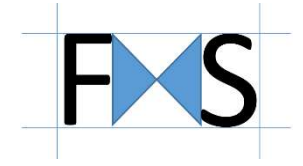

# Création d'applications graphiques riches avec

# JavaFX 22

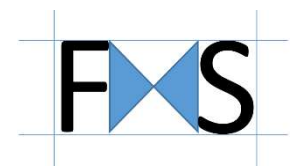

Auteur : François-Xavier SENNESAL

Email: formations@fixis.fr Web: www.fixis.fr

Version 1.0

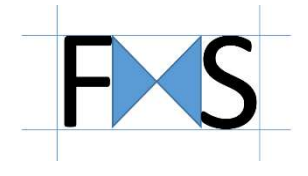

# Table des matières

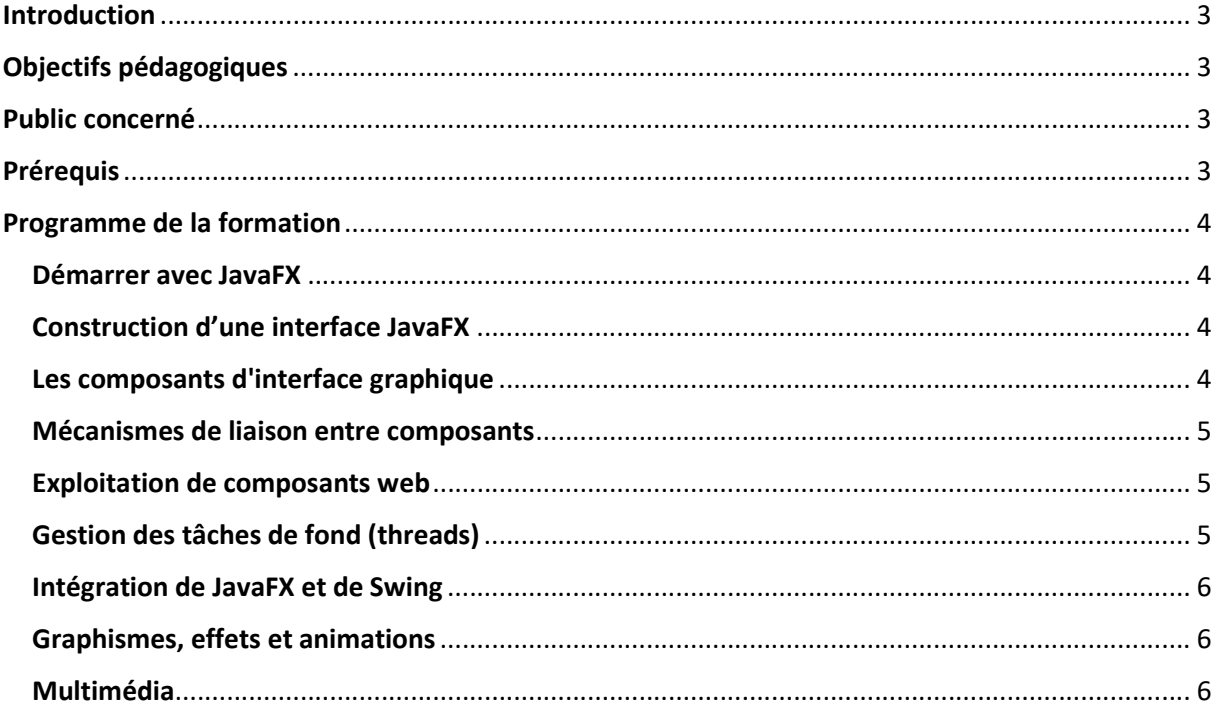

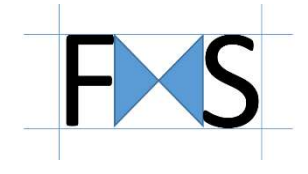

# Introduction

JavaFX est une librairie opensource Java conçue pour le développement d'applications graphiques dédiées au poste de travail, aux mobiles et aux systèmes embarqués.

Durant ce stage, vous découvrirez les éléments fondamentaux permettant de concevoir une interface graphique JavaFX. Vous apprendrez à designer vos interfaces grâce aux langages FXML et CSS. Vous découvrirez la démarche de création de composants graphiques personnalisés et appréhenderez la mise en place de liaisons fortes entre composants. Les usages web et multimédias seront également traités.

# Objectifs pédagogiques

À l'issue de la formation, le participant sera en mesure de :

- Designer les interfaces graphiques avec le langage FXML
- Exploiter les composants graphiques standards ; développer des composants personnalisés ; lier les composants
- Adapter le style graphique des composants grâce au langage CSS
- Intégrer des pages web et des programmes JavaScript dans une application JavaFX
- Gérer des process externes et communiquer avec eux
- Utiliser des composants Swing dans une application JavaFX
- Manipuler des formes géométriques 2D/3D
- Définir des animations
- Tirer profit des composants multimédia pour le son et la vidéo

# Public concerné

Développeurs, architectes, chefs de projet voulant se familiariser avec le développement d'applications avec JavaFX.

# Prérequis

Bonnes connaissances de la programmation Java SE.

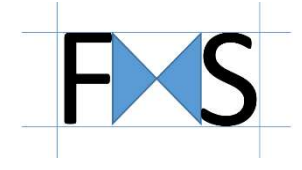

# Programme de la formation

# Démarrer avec JavaFX

- Applications graphiques clientes riches.
- Qu'est-ce que JavaFX ?
- Environnements et outils de développement.
- Classes fondamentales du module javafx.graphics : Node, Region, Stage, Scene
- Documentations de référence, communautés et sites Web de référence.

### Travaux pratiques

Création d'une première application JavaFX.

## Construction d'une interface JavaFX

- Etude du langage FXML dédié à la conception des interfaces
- Designer l'interface avec l'outil SceneBuilder
- Charger une interface écrite en FXML en utilisant les éléments du module javafx.fxml
- Gérer les évènements utilisateurs (clics, survols, saisies, glisser/déposer)
- Définir le contrôleur d'une interface
- Adapter le style graphique des composants avec le langage CSS
- Externaliser les libellés / internationaliser l'interface

#### Travaux pratiques

Design d'une fenêtre complexe exploitant les composants standards. Personnalisation du style avec CSS. Gestion des évènements. Exploitation du drag n'drop dans l'application.

## Les composants d'interface graphique

- Parcours du module javafx.controls
- Contrôles graphiques standards.
- Positionnement des composants dans la fenêtre (layouts)
- Graphiques de type chart pour la présentation de séries de données : courbes, camemberts, histogrammes
- Création de composants personnalisés et redistribuables.

#### Travaux pratiques

Définition et intégration d'un composant graphique personnalisé dans l'application. Affichage de séries de données dans un diagramme.

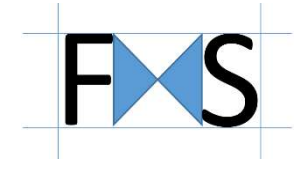

### Mécanismes de liaison entre composants

- Etude du module javafx.base
- Notions de propriété (Property), de valeur observable (ObservableValue), de lien (Binding)
- Liaison de composants graphiques par l'usage de propriétés
- Définition de liens forts entre composants graphiques et JavaBeans
- Création de liens grâce aux éléments du package javafx.beans.binding

#### Travaux pratiques

Mise en œuvre de la liaison entre propriétés de composants standards.

Définition de propriétés JavaFX au sein d'un JavaBean et liaison avec un composant graphique personnalisé.

Réalisation d'une liaison forte entre un composant de présentation de données (TableView) et un graphique de type diagramme.

### Exploitation de composants web

- Contenu du module javafx.web
- Intégration d'un navigateur dans une interface JavaFX
- Afficher des pages web locales et distantes HTML 5
- Gérer l'historique de navigation
- Appeler des scripts JavaScript contenus dans les pages web

#### Travaux pratiques

Intégration d'un navigateur dans la fenêtre principale de l'application. Gestion de l'historique grâce au mécanisme de liaison entre composants.

# Gestion des tâches de fond (threads)

- Etude des classes et interfaces du packages javafx.concurrent
- Définition d'une tâche à usage unique (Task) ; d'une tâche réutilisable (Service)
- Lancement, interruption et suivi des tâches de fond
- Mise à jour de l'IHM principale d'une application suivant l'état d'une tâche

#### Travaux pratiques

Implémentation d'un thread bloquant pour l'IHM JavaFX. Externalisation de ce thread pour laisser l'interface disponible pour ses utilisateurs. Conception de plusieurs liaisons fortes entre le thread et l'IHM afin de suivre son avancement.

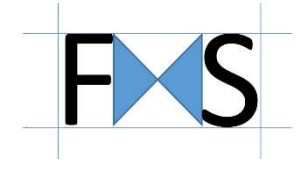

## Intégration de JavaFX et de Swing

- Etude du module javafx.swing
- Utilisation d'un composant Swing dans une interface JavaFX
- Exploitation d'un composant JavaFX dans une interface Swing

### Travaux pratiques

Intégration d'un composant Swing complexe dans une interface JavaFX. Permettre le traitement des actions de l'utilisateur réalisées sur le composant Swing.

### Graphismes, effets et animations

- Intégrer des images et des formes géométriques 3D
- Appliquer des transformations aux composants : translation, rotation, déplacement
- Créer des animations dans une interface : le package javafx.animation

#### Travaux pratiques

Affichage d'images dans l'interface JavaFX. Application de diverses transformations sur les composants. Réalisation d'une animation simple et d'une animation complexe.

## Multimédia

- Etude du module javafx.media
- Intégrer de l'audio et de la vidéo dans une interface JavaFX
- Piloter le média : lecture, arrêt, pause
- Suivre la progression d'une piste audio/vidéo par liaison de propriétés
- Positionnement de marqueurs sur une piste audio/vidéo

#### Travaux pratiques

Intégration d'un lecteur multimédia ; pilotage du média par liaison de propriétés